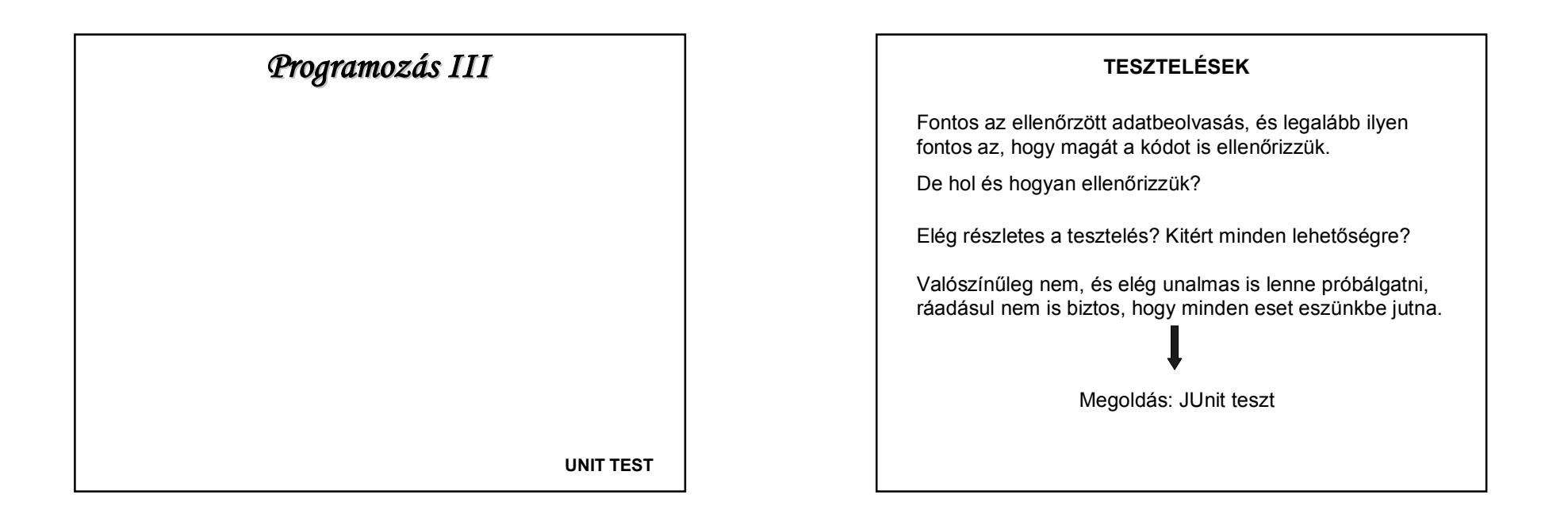

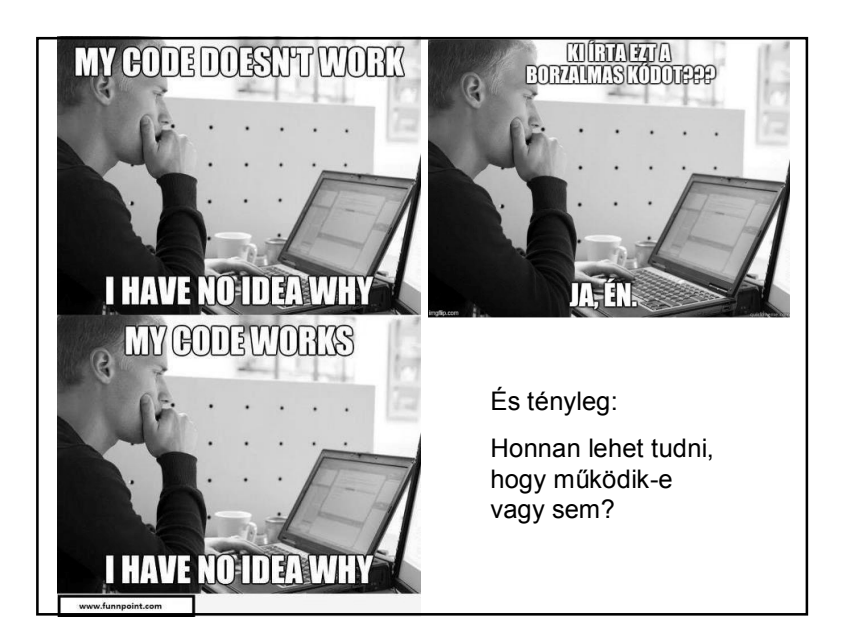

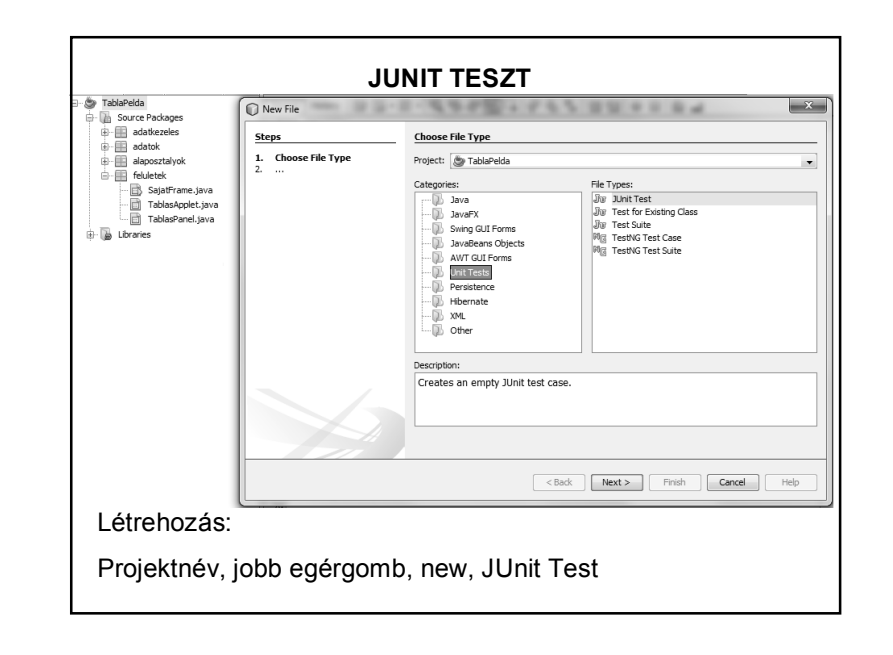

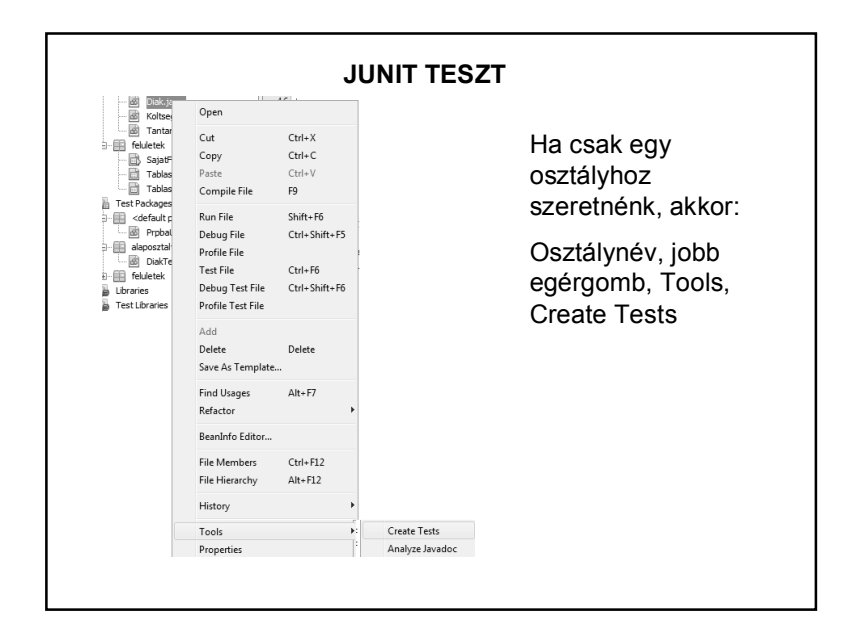

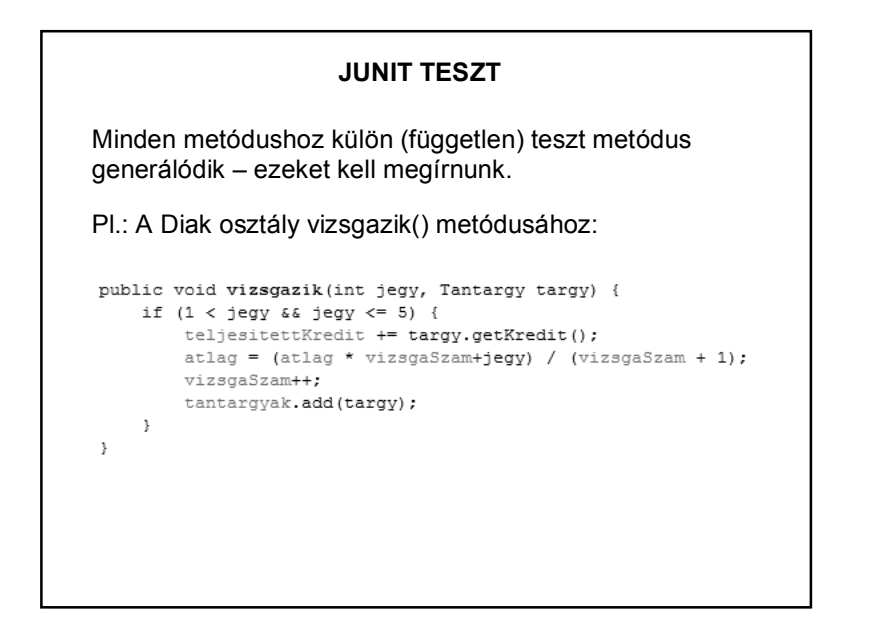

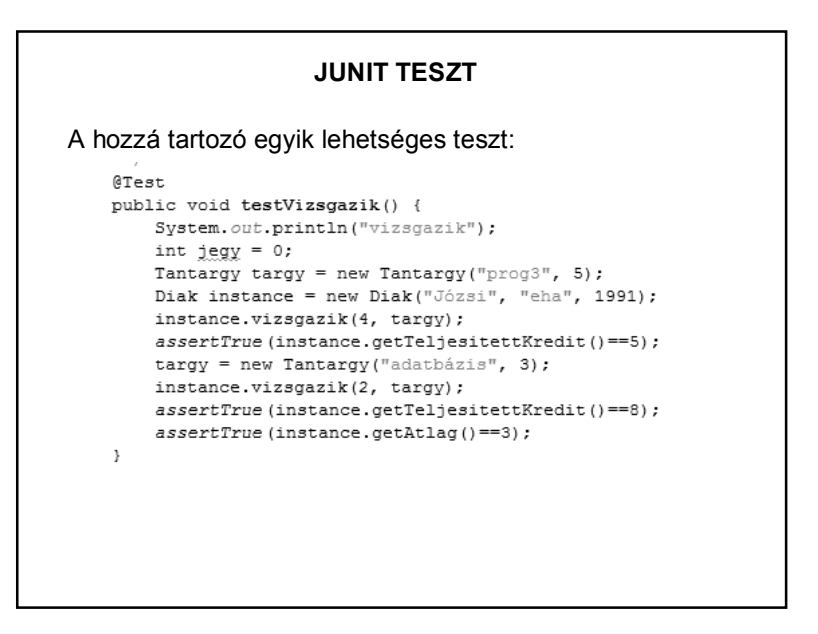

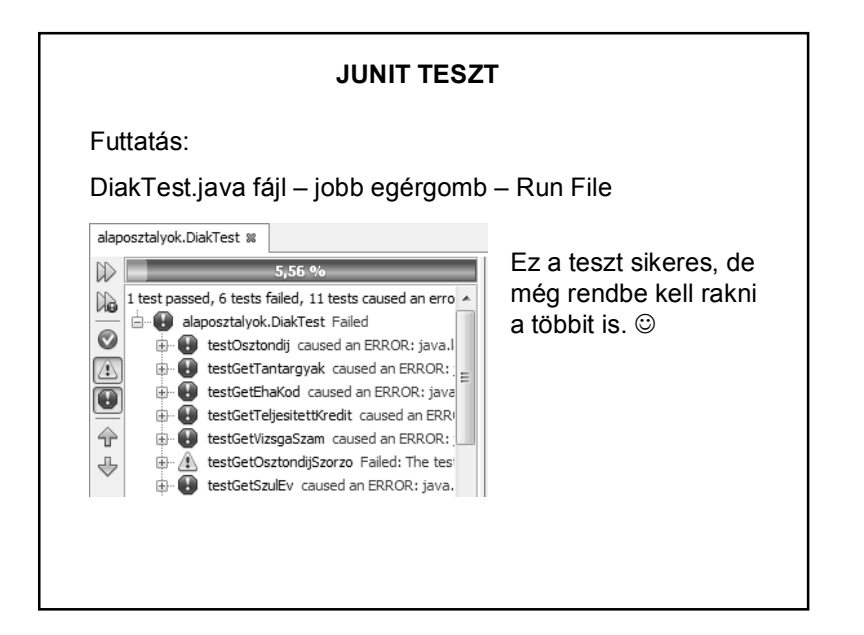

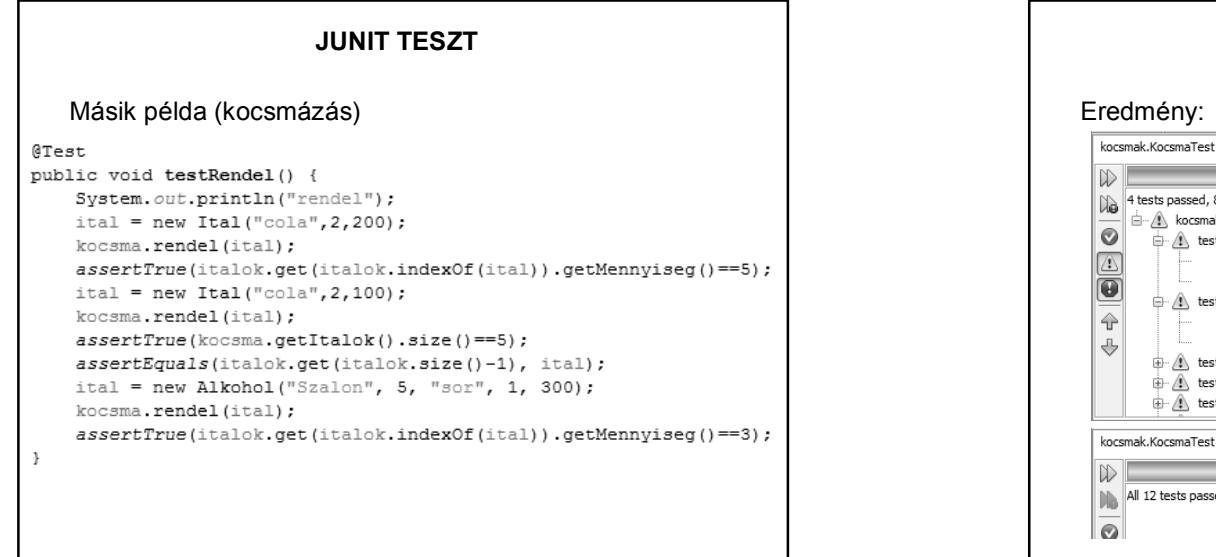

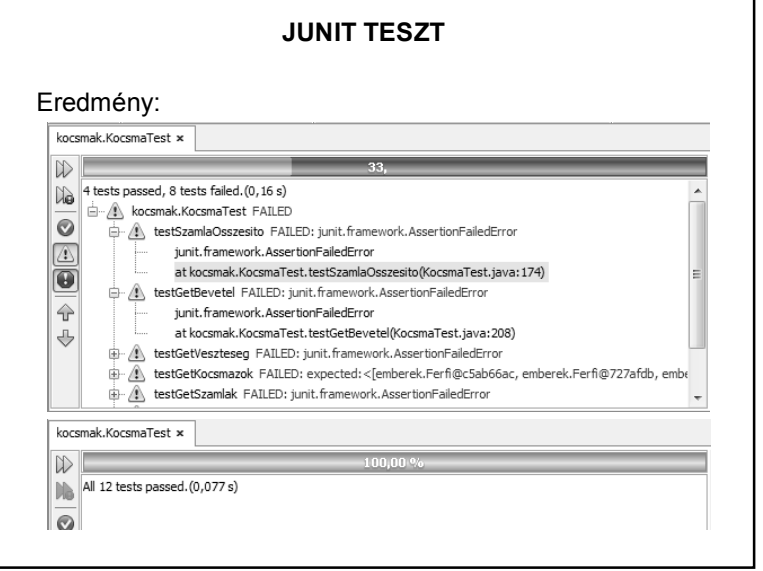

## **JUNIT TESZT**

Főbb metódusok:

```
assertTrue(…)
```
assertFalse(…)

assertEquals(…)

Be lehet állítani, hogy mi fusson le a teszt előtt, mi utána.

Egyenként teszteli a metódusokat.

Futtatás: fájlnév, jobb egérgomb, run file.